#### **The LNT Language**

### **Introduction**

- LNT mixes concepts from the process algebra and programming "worlds"
	- Control part: Processes, gates, synchronization
	- Data part: Variables, functions, expressions…
- Advantages:
	- Describing complex concurrent systems is easier
	- Lots of similarities with programming languages

# **Tools for L[NT progra](http://cadp.inria.fr/man/bisimulator.html)ms**

Given a program.lnt file, [with CAD](http://cadp.inria.fr/man/executor.html)P you can…

- Generate its LTS
	- lnt.open program.lnt **generator** program.b
- Perform equivalence checking
	- lnt.open program.lnt bisimulator spec.bc
- Do a simulation (execute e.g., 100 steps rand
	- lnt.open program. Int executor 100 2
- Perform model checking
	- lnt.open program.lnt evaluator property.

#### **"Coffee or tea" machine in LNT**

module CoffeeOrTeaMachine is process AcceptCoin [coin1, coin2: none] is select coin1 [] coin2 end select *--choice* end process process Main [nickel, dime, makeC, makeT, giveC, giveT: none] is AcceptCoin [nickel, dime] ; *--invocation* select makeC; giveC [] makeT; giveT end select *–- ";" denotes sequencing* end process end module

### **Another LNT example (1/2)**

module University is process CS [pub, coin, coffee: none] is *-- infinite loop* loop pub ; coin ; coffee end loop end process

> process CM [coin, coffee: none] is loop coin ; coffee end loop end process

*(\* another syntax for (multi-line) comments \*)*

*-- continues on next slide*

## **Another LNT example (2/2)**

process Main [pub: none] is

*-- rename coin, coffee to i (internal action)*

hide coin, coffee: none in

*-- parallel composition*

*-- (forced rendezvous on coin, coffee)*

par coin, coffee in

- CS || CM
- end par
- end hide
- end process
- end module

## **Files and modules**

- 1 file = 1 module
	- Module must have the same name as the file
	- Names are case-insensitive (as most of LNT)
	- Names can only contain letters, numbers, underscores
	- You can import other modules in the same directory
- Example
	- File mymodule.lnt, imports a.lnt and b.lnt :

```
module MyModule(A, B) is
```
#### end module

…

## **Contents of a module**

- Definitions related to the control part
	- Processes, Channels
- Definitions related to the data part
	- Functions, Custom data types
- If you call lnt.open on a file, that file *must* contain a Main process
	- "Entry point", describes the whole system
	- Similar to main() function in C

#### **CONTROL PART** LNT

#### **Processes**

• Definition

– …

process MyProcess [*gates*] (*parameters*) is … end process

- Composition operators
	- Sequential  $P_1$ ;  $P_2$ ; …;  $P_n$
	- Choice select  $P_1$   $\begin{bmatrix} 1 & P_2 & 1 \end{bmatrix}$  …  $\begin{bmatrix} 1 & P_n \end{bmatrix}$  end select
	- Parallel par  $P_1$  ||  $P_2$  || ... ||  $P_n$  end par

#### **Process parameters**

process OddOrEven [odd, even: none] (x : int) is if  $(x \mod 2) == 0$  then even else odd end if end process process Main [odd, even : none] is OddOrEven [odd, even] (4) *-- invocation* end process

- Similar to function parameters
- The behaviour of OddOrEven changes according to the actual parameter (in this case, 4).
- Main cannot have parameters!

#### **Variables and assignments**

- var is used to declare one or more variables.
- Variables are never shared, always local
- Within processes, assignments (:=) may be deterministic or not (any)
- Nondet. assignments may be constrained (where)

```
var x : nat in
```

```
x := 3 * 4 + 1;
```

```
x := any nat ;
```
 $x := any$  nat where  $x < 4$ 

end var *-- x cannot be accessed after this*

#### **Semantics of any … where**

Nondeterministic assignment is equivalent to a select of deterministic assignments for every possible value (possibly constrained by where)

 $x := any$  nat where  $x < 4$ 

is equivalent to

select

 $x := 0$   $\begin{bmatrix} x & x & x \\ y & x & y \\ z & z & z \end{bmatrix}$   $\begin{bmatrix} x & x & x \\ y & x & y \\ z & z & z \end{bmatrix}$ 

end select

#### **Exercise**

Write an LNT process that

- Performs do *a, b, c* in any order
- After performing all of the above, if performs either *d* or *e*
- Hints
	- You will need all the basic composition operators
	- (; , select, par)
	- Use a gate for each action

#### **Solution**

process Exercise1 [a, b, c, d, e : none] is par a || b || c end par ; select d [] e end select end process

Notice that ; is an operator, not a terminator

– unlike C or Java

So you must not put ; after end select

## **Gates and channels (1/2)**

- A gate is a communication endpoint for a process
- Until now, we have only seen none gates
	- Pure synchronization, without exchange of data
	- Like CCS, but symmetrical (no complementary actions)
- In general, LNT allows to describe gates where data can be sent and received
- We can constrain the type of data allowed on a gate, by means of channels
	- none: no data is allowed
	- any: everything is allowed

### **Gates and channels (2/2)**

• Example

channel natChannel is nat end channel process P [g1: none, g2 : natChannel] is g1 ; *-- Synchronise over gate g1* g2 (10) *-- Offer "10" over gate g2* end process

• More complex channel definitions:

*-- either one nat or a pair of ints* channel chan is nat, (int, int) end channel

• Predefined types: **bool**, **char**, **nat**, **int**, **real**, **string**

#### **Data reception (1/2)**

```
process P1 [g : any] is
   var n : nat in
        g(?n)end var
end process
```

```
var is used to declare a variable
g(?n) = if someone else sends a nat over gate g, P1
will receive it and store it in variable n
```
## **Data reception (2/2)**

We can add constraints on the data we want to receive with where

```
process P1 [g : any] is
    var n : nat in
         g (?n) where n > 10
    end var
end process
```
#### P1 will only accept values > 10

## **Semantics of reception**

- These 3 fragments are equivalent (n is a variable of type nat):
	- $g(?n)$
	- $n := any$  nat ;  $g(n)$

- select  $n := 0$  [] ... end select ;  $g(n)$ 

- Reception *looks like* an asymmetrical rendezvous, but is actually symmetrical
- When, say,  $g(10)$  synchronises with  $g(?n)$ , it is actually synchronising with the branch where n has been set to 10 (thus, both processes are performing an action  $g(10)$ )

### **User-defined data types**

LNT allows user-defined types, for instance:

• Enums

type Answer is Yes, No, Maybe end type

• Records

type Point2D is point (x: Int, y: Int) end type

• Arrays (static size) type Triangle is array [0..2] of Point2D end type

After being defined, they can be used just like predefined types (e.g., in channels)

#### **null and stop**

null is a "null operation", while stop is the deadlocked process

- null ; P is equivalent to P – null simply terminates without visible actions
- stop ; P is equivalent to stop

– stop does not terminate, thus P can never be executed

## **Parallel composition (1/2)**

- No synchronization par P1[g1, g2…] || P2[…] || … || Pn[…] end par
- Global synchronization par g1, g2, … in … end par
- Partial synchronization par

g1 
$$
\rightarrow
$$
 P1 [… , g1, ...]  
\n|| g1  $\rightarrow$  P2 [… , g1, ...]  
\n|| g2  $\rightarrow$  P3 [g1 , g2, ...]  
\nend par  $\rightarrow$  P3 won't sync with P1, P2

## **Parallel composition (2/2)**

- Partial synchronization: process g1, ... -> P must synchronize with all other processes having g1 in their synchronization list  $(\ldots, g_1, \ldots \rightarrow Q)$
- Think graphically:

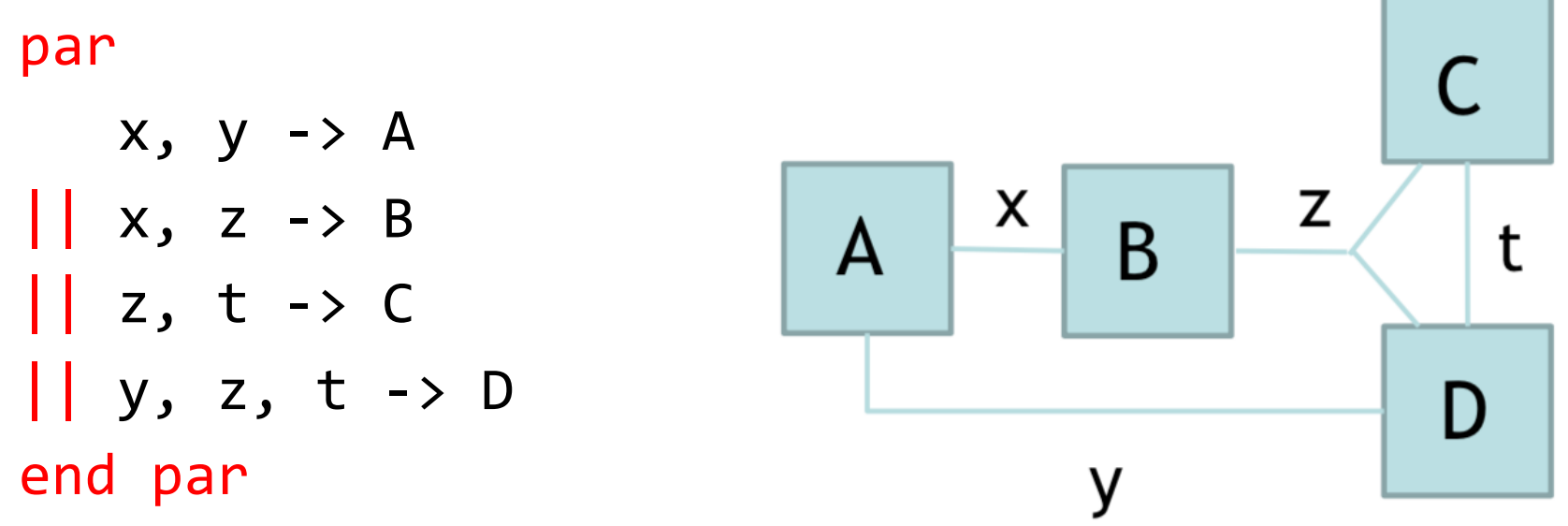

#### **LNT control part: other constructs**

#### • Conditionals

- if c1 then P elsif c2 then P2 else P3 end if
- only if c1 then P1 elsif c2 then P2 end if
	- Same as if … else stop end if
- Loops
	- loop P end loop (infinite)
	- loop L in … break L … end loop (breakable)
	- while c loop … end loop
	- for x:=0 while x<10 by x:=x+1 loop … end loop
- Pattern matching (similar to C's switch)

 $-$  case x in case1  $\rightarrow$  P1 | ... | any  $\rightarrow$  P2 end case

#### **Exercise**

- Encode this LTS as an LNT process P
- Hints:
	- You only need ; and select (no par)
	- For cyclic behaviour, You can either use loops or recursion (up to you)

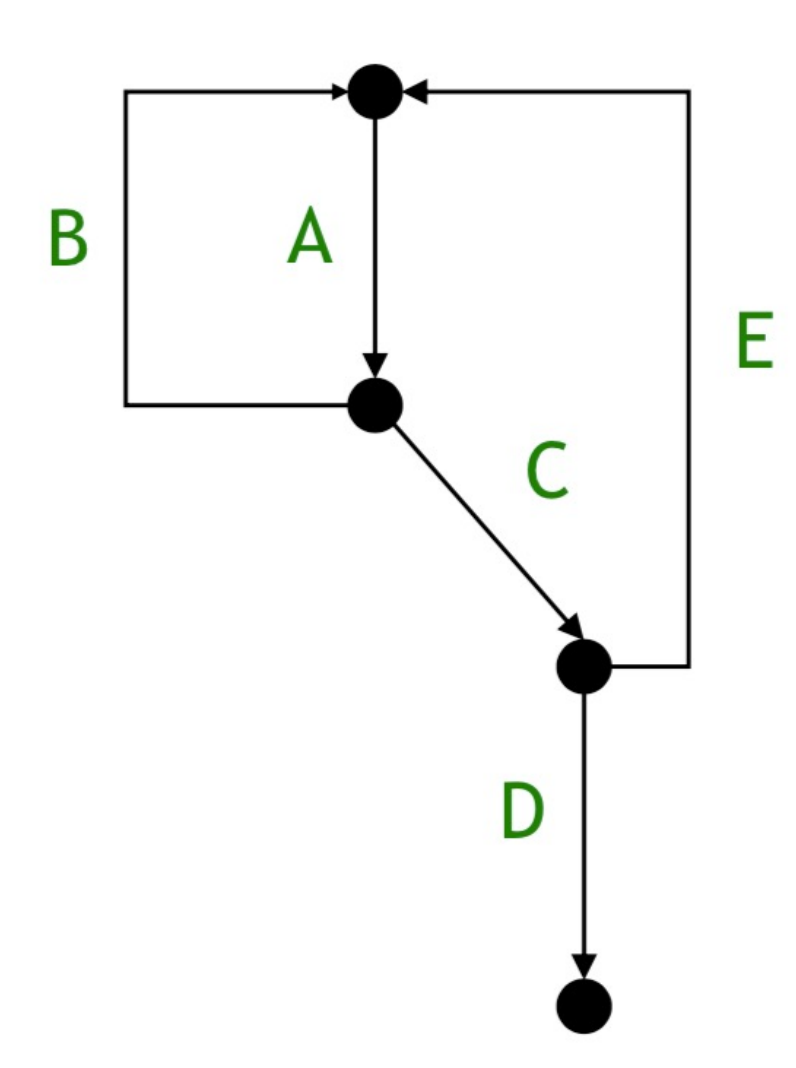

## **Solution (with loops)**

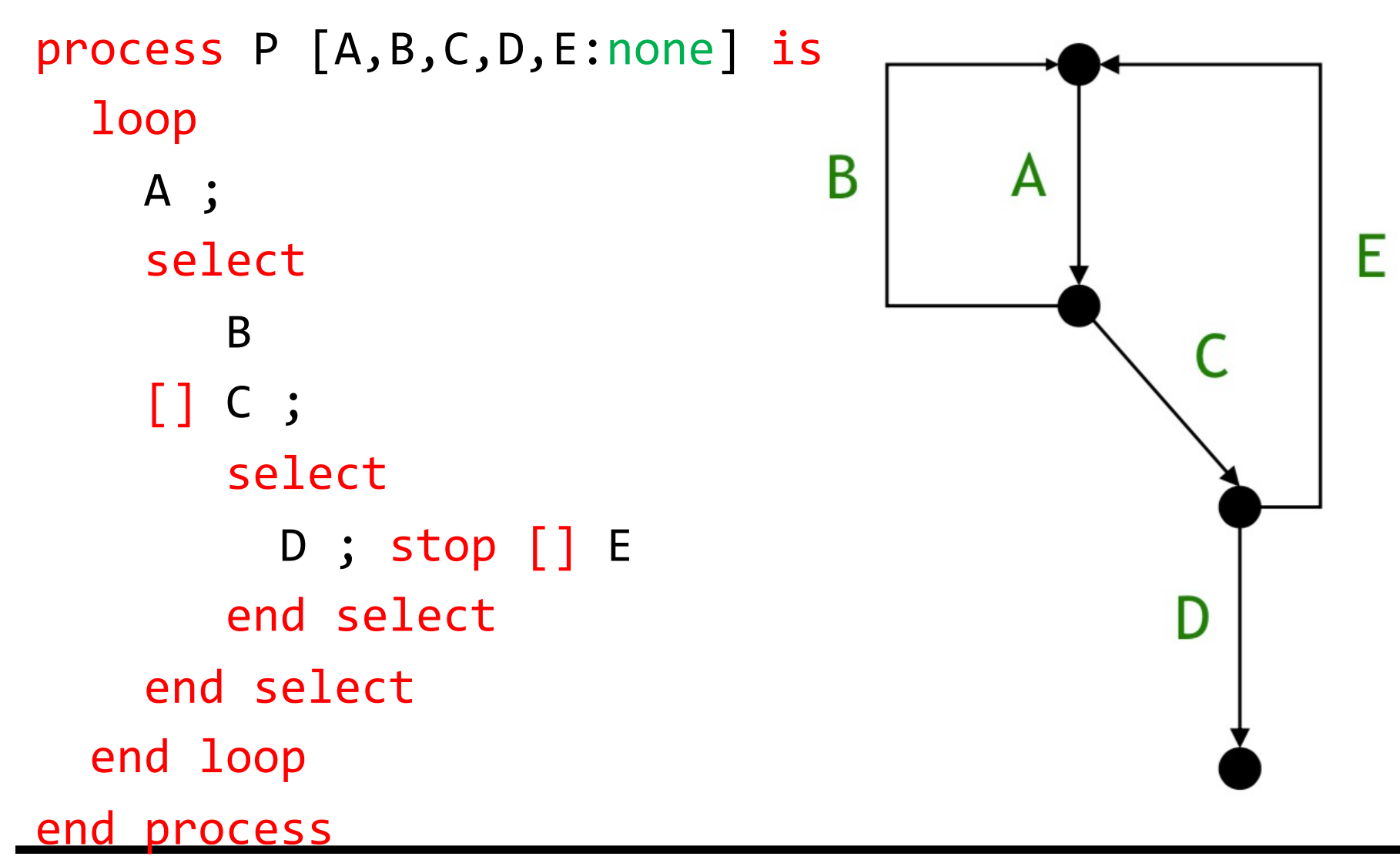

#### **Solution (with recursion)**

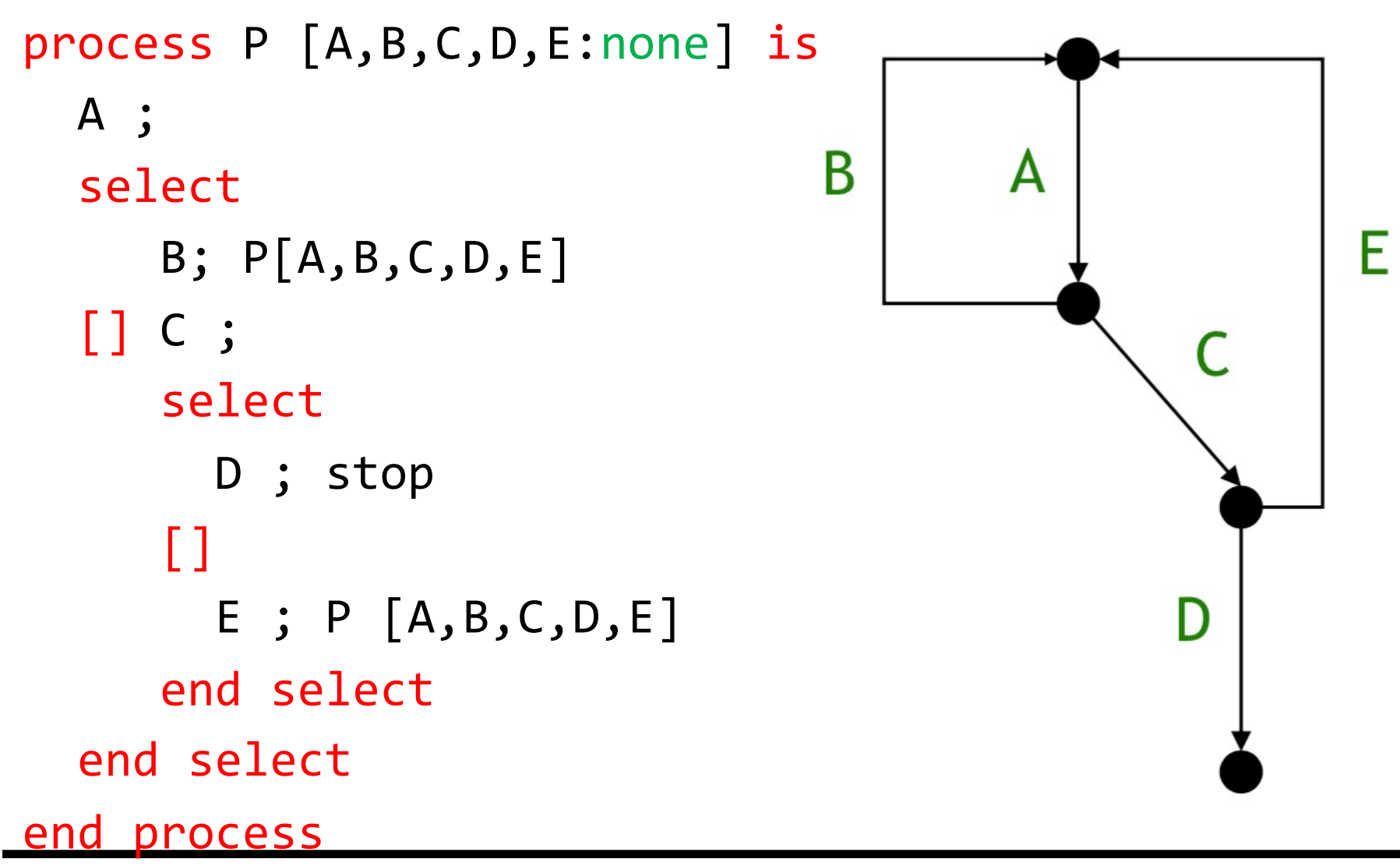

#### **DATA PART** LNT

#### **Functions**

• Definition

function myFunction (*parameters*): returnType is

end function

…

- Similar to processes, but:
	- Cannot have gates
	- May have a return type: for instance:

function sum (x, y: nat): nat is return x + y end function

#### **Differences between control/data parts**

- LNT functions are deterministic and sequential
- Within a function, you cannot use:
	- stop, only if – any
	- gate actions – select , par, hide
- You cannot call processes from functions
- (You can call functions from processes)
- You can use return only in functions

## **Exercise (1/2)**

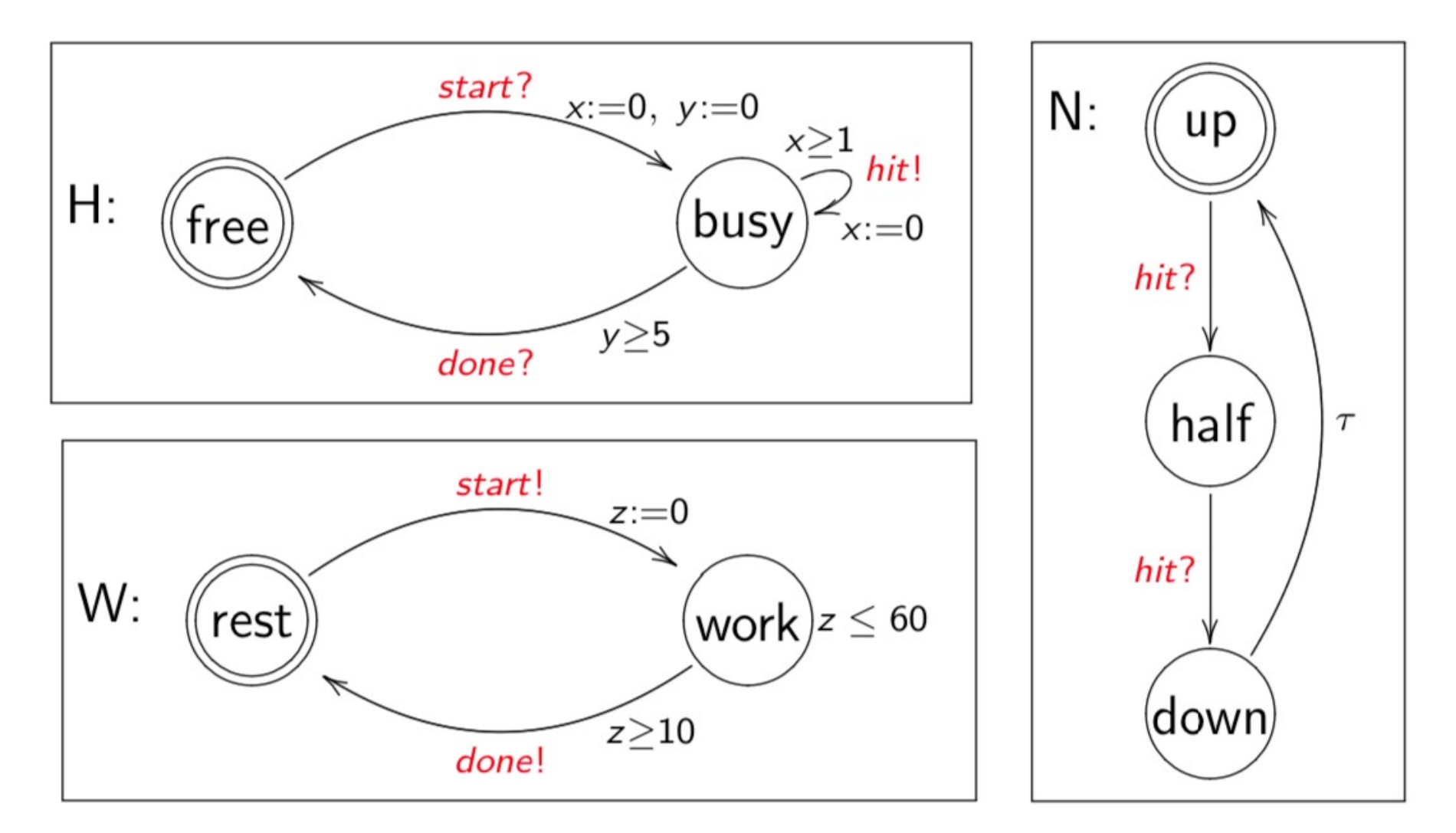

## **Exercise (2/2)**

- Describe H, N, W as LNT processes
	- Disregard ?/! and temporal constraints
	- The invisible action τ is written i in LNT
- Write a Main process such that:
	- H and W synchronise on *start, done*
	- H and N synchronise on *hit*

## **Solution (1/3)**

- Processes N and W: use unbreakable loops
- Of course, recursive processes can also be used

```
process N [hit: none] is
  loop hit; hit; i end loop
end process
```

```
process W [start, done: none] is
  loop start; done end loop
end process
```
## **Solution (2/3)**

• Process H: use a breakable loop to describe the *hit* self-transition in the *busy* state

```
process H [start, done, hit: none] is
```

```
loop
```

```
start; 
    loop L in select
         hit [] break L 
    end select end loop;
    done
  end loop
end process
```
## **Solution (3/3)**

• Process Main: use partial synchronization

```
process Main [start, done, hit: none] is
  par
    start, done, hit -> H[start, done, hit] 
  ||
    start, done -> W[start, done] 
  ||
    hit \rightarrow N[hit]
  end par
end process
```
# **LNT reference manual**

- Champelovier et al., "Reference Manual of the LNT LOTOS Translator"
	- Technical report, available on the CADP website
	- Complete description of LNT
	- Despite the title, no knowledge of LOTOS is required
- Relevant sections:
	- Ch. 5, 6, 7, 8: types, channels, functions, proces
	- Appendix B: Built-in functions and operators